# Die Anwendung eines der Gemeinungsweis der Gesande des Ernes Angeleiten Der Gemeinstellungsweise der Ernes Ang zur Masseminimierung von Konstruktionen unter Eigenfrequenzrestriktionen

Uwe Schramm

# l. Einleitung

In den letzten Jahren ist die Konstruktionsoptimierung zu einem wichtigen Gebiet der angewandten Mechanik geworden.

Die vorliegende Arbeit stellt einige Ergebnisse der in dem Bericht [11 zusammengefaßten Untersuchungen zur Konstruktionsoptimierung unter Eigenfrequenzrestriktionen vor.

Seit Anfang der 60er Jahre entwickelten sich mit Rechentechnik und FEM auch numerische Methoden zur Konstruktionsoptimierung [2]. Die ersten Verfahren waren einfache Gradientenverfahren. Die Möglichkeiten blieben jedoch begrenzt, da die mehrfach erforderliche FEM-Analyse des Problems zu kostspielig war. Es wurden kleinere Probleme bis maximal 50 Variable gelöst.

Ende der 60er Jahre wurden Optimalitätskriterienmethoden entwickelt. Sie sind einfach realisierbar, haben jedoch einige Nachteile, wie z. B. schlechte Konvergenz. Um 1970 kamen in der Konstruktionsoptimierung verstärkt Reanalyseverfahren zur Aufwandsverringerung zum Einsatz [3], [4]. Insbesondere die Taylorreihenapproximation, nach den Reziproken der Entwurfsparameter entwickelt, wurde eingesetzt. In der weiteren Entwicklung bis heute haben sich Approximationsmethoden in Verbindung mit dualen Optimierungsmethoden durchgesetzt. Aber auch die schrittweise lineare Optimierung und Transformationsmethoden werden eingesetzt. Eben so wie die Methoden hat sich auch der Umfang der behandelten Probleme entwickelt. Wurden anfangs nur Querschnittsgrößen berücksichtigt, so kommen heute Gestalt [5], [6] und Materialeigenschaften [7] hinzu. Es wird auch begonnen, Strukturen mit geometrisch oder physikalisch nichtlinearem Verhalten zu optimieren [8] bis [101. Die Tendenz geht dahin, immer komplexere Konstruktionen unter vielfältigen Restriktionen zu berechnen. So sind in [7], [l2] vollständig durchgerechnete lugzeugkonstruktionen als Beispiele angegeben. Heute existiert weltweit eine Vielzahl von Programmsystemen zur Optimierung elastischer Strukturen. Einige seien hier nur genannt: ACCESS, ADS, CONMIN, DUAL2, NEW-SUMT. OASIS. SHIPOPT. Auf dem Internationalen Symposium zur Konstruktionsoptimierung 1981 in Tucson [13], das den aktuellen Stand zu Beginn der 80er Jahre repräsentierte, wurden viele Anwendungen aus Raum- und Luftfahrttechnik, Kernenergietechnik, Bauwesen und Stahlbau vorgestellt. Aus dem Schiffbau sind Anwendungen zur Optimierung des Stahlschiffskörpers bekannt [l4], [15]. So wies auch der 9. ISSC [16] auf die wachsende Bedeutung der Konstruktionsoptimierung hin. Sicher werden mit der weiteren Einführung von rechnerunterstützten Entwurfs- und Konstruktionssystemen Methoden zur numerischen Auslegung von Konstruktionen Eingang in die Praxis finden.

Parallel zur Weiterentwicklung der numerischen Behandlung von Konstruktionsoptimierungsaufgaben erfolgte auch die analytische Bearbeitung einiger Probleme, was jedoch ohne größere praktische Bedeutung ist.

Das Optimierungsproblem kann .wie folgt formuliert werden:

Zielfunktion (ZF): 
$$
W(\underline{p}) \Rightarrow MIN
$$
  
\nRestriktionen (R):  $g_i(\underline{p}) \leq \overline{g_i}$   $i = 1 ... n$   
\n $h_k(\underline{p}) = 0$   $k = 1 ... 1$  (1)  
\n $p_i \leq p_i \leq \overline{p_i}$   $j = 1 ... m$ 

Die Zielfunktion W(p) ist zumeist die Masse der Konstruktion. Alle Forderungen an das Verhalten lassen sich über die Restriktion erfassen. Als Restriktionen sind möglich: Spannungen, Verschiebungen, Eigenfrequenzen, Beullasten, aber auch Bewegungswiderstände und andere Größen. Entwurfsparameter p; sind Querschnittsgrößen, Knotenkoordinaten in FEM-Idealisierungen oder Richtungen von Werkstoffeigenschaften. Die Restriktionen sind im allgemeinen nichtlineare Funktionen der Parameter p<sub>i</sub>, das Optimierungsproblem ist somit ein nichtlineares. Werden nur Querschnitte geändert, ist die Masse der Konstruktion eine lineare Funktion von pi, ansonsten ist auch  $W(p)$  nichtlinear.

Zur Optimierung unter Eigenfrequenzrestriktionen gibt es vergleichsweise wenige Veröffentlichungen. Erste Untersuchungen beschränken sich auf die analytische Be handlung einfacher Probleme [l7] bis [19]. Die erste Arbeit zur Optimierung diskretisierter Systeme lieferte Zargamee [20], jedoch ohne geschlossenen Algorithmus. Eine Zusammenfassung von Arbeiten bis 1972 veröffentlichte Pierson [21]. In den meisten Fällen sind Eigenfrequenzrestriktionen Bestandteil größerer Optimierungsaufgaben [7]. Jüngst erschienen einige Beispiele für reine Eigenfrequenzrestriktionen, gelöst mit Optimalitätskriterienmethoden.

Schlüter [22], [23] optimierte versteifte Plattenfelder, wobei die elastische Struktur nach der Methode von Ritz idealisiert wurde. Sadek [24], [25] behandelt Stabtragwerke.

Das Konstruktionsoptimierungsproblem lautet:

$$
\begin{aligned}\n\text{ZF:} \quad & \mathbf{W} \left( \underline{\mathbf{p}} \right) \Rightarrow \text{MIN} \\
& \underline{\lambda}_i \leq \lambda_i \leq \overline{\lambda}_i \quad \text{if } i = 1 \dots n \\
& \underline{\mathbf{p}}_i \leq \mathbf{p}_j \leq \overline{\mathbf{p}}_j \quad \text{if } i = 1 \dots m\n\end{aligned} \tag{2}
$$

 $\sqrt{p}$  is die Masse der Konstruktion. Mit (2) ist das zu betrachtende Problem formuliert. Die von einigen Autoren durchgeführte Berechnung von Strukturen maximaler Grundfrequenz bei vorgegebener Masse sind praktisch wenig sinnvoll, da es erforderlich ist, Konstruktionen zu entwickeln, deren Eigenfrequenzen nicht mit den Erragerfrequenzen in Resonanz kommen. Das Vermeiden von Resonanzen ist nur mit der Formulierung (2) möglich.

lm vorliegenden Artikel soll ein Verfahren vorgestellt werden, das bei der Lösung des Problems (2) angewendet wurde. Es handelt sich dabei um einen dualen Algorithmus auf der Grundlage einer linearisierten Taylorreihenentwieklung.

# 2. Das Optimierungsverfahren

Die Herleitung des Optimierungsverfahrens erfolgt für den Fall beliebiger Restriktionen. Das zu lösende Problem lautet

$$
ZF: \quad W(\underline{p}) \Rightarrow MIN
$$
  
\n
$$
R: \quad g_i(\underline{p}) - \overline{g_i} \le 0 \quad i = 1 ... n \quad (3)
$$
  
\n
$$
\underline{p}_j \le p_j \le \overline{p}_j \quad j = 1 ... m.
$$

Die. Gleiehheitsrestriktionen können durch zwei Ungleichungsrestriktionen beschrieben werden.

Die Lösung des UP (3) erfolgt durch eine schrittweise Lösung der linearisierten Formulierung unter Anwen dung des Dualitätssatzes von Falk [26]. Nach jedem Optimierungsschritt erfolgt eine vollständige Berechnung der Konstruktion und ein Test. ob ein Optimum vorliegt oder nicht. Die Lösung des Problems (3) liegt vor, wenn gilt

$$
|\left(\mathbf{W}^{(s)} - \mathbf{W}^{(s-1)}\right)/\mathbf{W}^{(s-1)}| < \epsilon_{\mathbf{W}}
$$
\n
$$
\mathbf{W}^{(s)} - \mathbf{g}^{(s)}_{i} / \mathbf{g}_{i} \leq \epsilon_{\mathbf{g}}.
$$
\n(4)

Bild 1 zeigt den Gesamtablauf. Das erreichte Ergebnis ist nicht notwendig ein globales Minimum, da das OP (3)

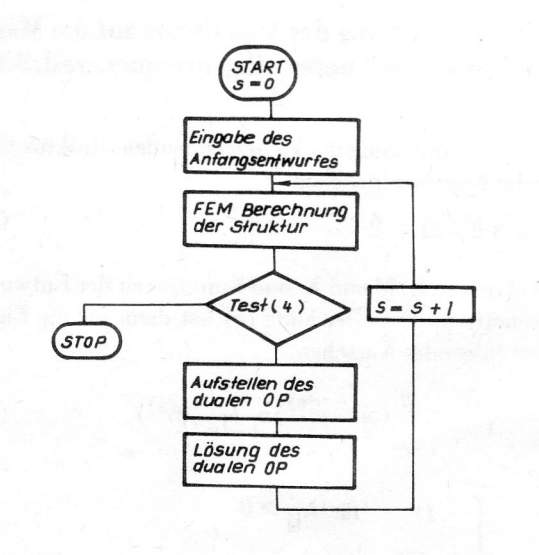

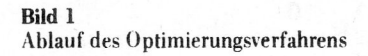

bei Konstruktionsoptimierungsproblemen nicht notwendig konvex ist. Es wird also nur ein lokales Minimum errechnet.

# 2.1. Die Anwendung einer linearisierten Taylorreihe auf die Berechnung der Zielfunktion und der Restriktionen

Im allgemeinen Fall sind Zielfunktion und Restriktionen nichtlineare Funktionen. Die Zielfunktion ist linearaffin, wenn der Parametervektor p nur Querschnittsparameter enthält. Soll auch die Gestalt einer Struktur optimiert werden, so ist  $W(p)$  nichtlinear. Da der Aufwand zur Berechnung der nichtlinearen Restriktionen sehr hoch ist. werden die Restriktionen und Zielfunktion linearisiert.

$$
f(\underline{p}) = f(\underline{p}^{(s)}) + \sum_{j=1}^{m} (p_j - p_j^{(s)}) a_j f_j(\underline{p}^{(s)})
$$
 (5)

mit

$$
\left(1 \quad f. \quad e_j \geq 0 \right) \tag{6}
$$

$$
a_j = \begin{cases} p_j^{(s)} & \text{if } e_j < 0. \end{cases}
$$
 (7)

Der Index  $j$  bedeutet  $\partial/\partial p_i$ .

Für das zu lösende 0P GI. (3) wird ej so gewählt. daß die Näherungen für W und g; die größtmöglichen Werte annehmen. Aus der Differenz der Reihenentwieklungen

nach 
$$
p_j
$$
 (f<sub>p</sub>) und seinen Reziproken (f<sub>R</sub>)  
\n $f_p - f_R = f_j \frac{(\bar{p}_j - p_j^{(s)})^2}{p_j}$  (8)

ergibt sich für positive pj ein ej zu

$$
e_j = f_j. \tag{9}
$$

Das Optimierungsproblem (3) lautet mit der gemischten Taylorreihe Gl. (5)  $(s)$ ?

$$
\begin{aligned}\n\text{ZF:} \quad & \sum_{W_j > 0} W_j \, \text{P}_j - \sum_{W_j < 0} W_j \, \frac{\text{P}_j^{(s)2}}{\text{P}_j} \Rightarrow \text{MIN} \\
\text{R:} \quad & \sum_{g_{i,j} > 0} g_{i,j} \, \text{P}_j - \sum_{g_{i,j} < 0} g_{i,j} \, \frac{\text{P}_j^{(s)2}}{\text{P}_j} - \sum_{g_i} g_i < 0 \tag{10}\n\end{aligned}
$$

$$
\text{mit} \quad \widetilde{g}_i = \overline{g}_i - g_i^{(s)} + \sum_j |g_{i,j}| p_j^{(s)}.
$$

Die Zielfunktion und die Restriktion (10) sind konvex. Das OP ist ein separables. Diese Linearisierung ist nur in einer gewissen Umgebung von  $p^{(s)}$  ausreichend genau. Deshalb müssen für die Anwendung Variationsgrenzen für die Parameter p<sub>i</sub> eingeführt werden.

$$
p_j \le \hat{p}_j \le p_j \le \hat{\vec{p}}_j \le \overline{p}_j
$$

$$
\hat{p}_j = \max (\underline{p}_j, (1 - v_{uj}) p_j^{(s)})
$$
  

$$
\hat{p}_j = \min (\bar{p}_j, (1 + v_{oj}) p_j^{(s)})
$$

 $(11)$ 

Die Parameter v<sub>uj</sub> und v<sub>oj</sub> werden gewählt. Es gibt zwei Möglichkeiten. Einmal können diese Größen konstant gehalten werden, für jeden Parameter extra und in Ahhigh the number of destination des Iterationsschritteten slimmt. Z. H. in der hier verwendeten Form:

$$
v_{\mathbf{u}\mathbf{j}} = v_{\mathbf{o}\mathbf{j}} = \frac{\varphi(\overline{\mathbf{p}}\mathbf{j} - \mathbf{p}_{\mathbf{j}}^{(\mathbf{s})})}{s \mathbf{p}_{\mathbf{j}}^{(\mathbf{s})}}.
$$
 (12)

—' Nummer des äußeren Iterationszyklus

 $\varphi$  – Konstante

Die Anwendung solcher Variationsschranken ist zu empfehlen bei stark nichtlinearen Restriktionen, wie bei der Änderung von Knotenkoordinaten oder Plattendicken.

# 2.2. Die Herleitung des Optimierungsverfahrens

Nach der für die Lösung klassischer Extremwertaufgaben mit Nebenbedingungen bekannten Lagrangeschen Multiplikatormethode werden Zielfunktion und Restriktionen zu einer zu minimierenden Funktion zusammengefaßt

$$
L(\underline{p}, \underline{\mu}) = W(\underline{p}) + \sum_{i=1}^{n} \mu_i g_i(\underline{p}) \Rightarrow MIN \qquad (13)
$$

l'iir das Optimum dieser Funktion sind die Kuhn-Tucker-Bedingungen erfüllt [27]. Zu jedem OP existiert ein diales OP. Mit Hilfe der Duglitätssätze läßt sich von der Lö- —ung de.— primalen auf die des dualen OP schließen. Nach dem Satz von Wolfe ist das zu Gl. (3) duale 0P

$$
ZF: L(p,\mu) \Rightarrow MAX \tag{14a}
$$

$$
R: Li(p, \mu) = 0 \qquad (14 b)
$$

$$
\mu_{\mathbf{i}} \geqslant 0. \tag{14 c}
$$

Es existiert ein  $\underline{\mu}^{\mathbf{0}} \geq \underline{0}$ , so daß (p<sup>o</sup>,  $\underline{\mu}^{\mathbf{0}}$ ) Lösung von Gl. (14) ist. und es gilt

$$
W(\underline{p}^{\mathbf{o}}) = MIN W(\underline{p}) = MAX L(\underline{p}, \underline{\mu}) = L(\underline{p}^{\mathbf{o}}, \underline{\mu}^{\mathbf{o}}). (15)
$$

lst  $L(p, \mu)$  konvex und damit  $L(\mu)$  konkav, und kann  $L(\mu)$  geschrieben werden als

$$
L(\underline{\mu}) = W(\underline{p}(\underline{\mu})) + \sum_{i=1}^{n} \mu_i g_i(\underline{p}(\underline{\mu})). \qquad (16)
$$

So lautet nach dem Dualitätssatz von Falk das zu (3) duale Problem

$$
ZF: \quad L(\mu) \Rightarrow MAX \tag{17}
$$

$$
R: \qquad \mu_i \geqslant 0.
$$

Dieser Satz ist umkehrbar, d. h. die Lösung Von (17) ist auch Lösung von (3). Die genannten Voraussetzungen erfüllen separable Optimierungsprohleme, wie das mit Gl. (10) formulierte.

Für dieses Problem läßt sich Gl. (14b) nach p<sub>i</sub> auflösen und in (14a) einsetzen. Damit ergibt  $\mu$  eindeutig p<sub>i</sub>.

Über einige Umformungen ergibt sich das zu (10) duale Problem.

$$
L(\underline{\mu}) = \sum_{W,j>0} W_{,j} p_j - \sum_{W,j<0} W_{,j} \frac{p_j^{(s)2}}{p_j} + \sum_{i=1}^{s} \mu_i \left[ \sum_{g_{i,j}>0} g_{i,j} p_j - \sum_{g_{i,j}<0} g_{i,j} \frac{p_j^{(s)2}}{p_j} - \widetilde{g}_i \right] \Rightarrow MAX
$$
\n(18)

mit  $\mu_i \geqslant 0$ 

Diese Funktion hat ein Maximum, wenn die folgende Bedingung erfüllt ist.

$$
0 = L_{,\mu_i} = g_i = \sum_{g_{i,j} > 0} g_{i,j} p_j - \sum_{g_{i,j} < 0} g_{i,j} \frac{p_j^{(s)2}}{p_j} - \widetilde{g}_i \quad (19)
$$

pj ist eine Funktion der Lagrangemultiplikatoren.

 $p_i$  ( $\mu$ ) wird unter Beachtung der Variationsschranken Gln. (11), (12) aus der Bedingung L<sub>yj</sub> = 0 berechnet. Weil die Funktion  $L(\mu)$  konkav ist, ist jede für Gl. (19) gewonnene Lösung ein Maximum der Cl. (18) und nach dem Dualitätssatz Minimum der Funktion  $L(p, \mu)$ (13). Da (l3) konvex ist. ist es sogar ein globales Minimum.

Das hier angewandte Verfahren entspricht im wesentlichen dem Algorithmus aus [28].

Die Lösung von Gl. (19) erfolgt mit einer Newton-Raphson-Iteration

$$
\underline{g}^{(z+1)} = \underline{g}^{(z)} + \underline{H}^{(z)}_{\mu} \Delta \underline{\mu}^{(z)} \Rightarrow \underline{0}
$$
 (20)

 $H_{\mu}$  ist dabei die Hessesche Matrix von L bezüglich  $\mu$ . Die Iterationsvorschrift für  $\mu$  ergibt sich dann zu

$$
\underline{\mu}^{(z+1)} = \underline{\mu}^{(z)} + \alpha \Delta \underline{\mu}^{(z)}
$$
\n
$$
\underline{\Pi}^{(z)}_{\mu} \Delta \underline{\mu}^{(z)} = -\underline{g}^{(z)}.
$$
\n(21)

 $\alpha$  ist ein Parameter zur Schrittweitensteuerung. Der Abbruch der Iteration erfolgt entweder nach einer Norm für  $\Delta \mu^{(z)}$  oder nach der Änderung von  $L^{(z)}(\mu)$ . Auf Probleme bei der Realisierung von (20) im Zusammenhang mit der Lösung von (19) wird in [l] näher eingegangen.

# 3. Die Anwendung des Verfahrens auf die Masseminimierung unter Eigenfrequenzrestriktionen

Die FE-Modellierung der zu berechnenden Struktur führt auf das Eigenwertproblem

$$
(\underline{\mathbf{K}} - \lambda_i \underline{\mathbf{M}}) \underline{\mathbf{x}}_i = \underline{\mathbf{0}} \,. \tag{22}
$$

Die Matrizen K, M und  $\lambda_i$  sind Funktionen der Entwurfsparameter pj. Die Gleichung (5) hat dann für die Eigen. werte folgendes Aussehen.

$$
\lambda_{i} = \lambda_{i}^{(s)} + \sum_{j=1}^{m} (p_{j} - p_{j}^{(s)}) a_{j} \lambda_{i,j} (\underline{p}^{(s)}) \qquad (23)
$$

mit

$$
a_j = \begin{cases} 1 & \text{für } \lambda_{i,j} > 0 \\ \frac{p_j}{p_j} & \text{für } \lambda_{i,j} < 0 \end{cases}
$$

20-}

Die Ableitung der Eigenwerte  $\lambda_{i,j}$  wird zu

$$
\lambda_{i,j} = \underline{x}^T (\underline{K}_{,j} - \lambda_i \underline{M}_{,j}) \underline{x}_i
$$
 (24)

berechnet. Parameter können sein: Querschnittsgrößen (Querschnittsflächen, Flächenträgheitsmomenle oder Plattendicken) und Knotenkoordinaten der FE—Diskretisierung.

Nähere Erläuterungen zur Berechnung von  $\lambda_{i,j}$  sind in  $[29]$ ,  $[1]$ ,  $[30]$  und  $[31]$  zu finden.

Um das OP Gl.  $(2)$  in die Form  $(3)$  zu bringen, muß die Forderung  $\lambda \geqslant \lambda$  in  $-\lambda \leqslant -\lambda$  umgeformt werden. Das Problem lautet dann

$$
ZF: \quad W(p) \Rightarrow MIN
$$
  
\n
$$
R: \quad \lambda_i \le \lambda_i
$$
  
\n
$$
-\lambda_i \le -\lambda_i
$$
  
\n
$$
p_j \le p_j \le p_j
$$
 (25)

Für die zweite Eigenwertrestriktion ist dann auch Gl. (23) umzukehren.

Sind mehrere Parameter voneinander abhängig, so sind diese durch einen Parameter zu ersetzen und für den Ersatzparameter pe ist eine Ableitung  $\lambda_{i,e}$  zu ermitteln.

$$
p_e = f(p_k)
$$
  
\n
$$
\lambda_{i,e} = \sum_{k} \lambda_{i,k} \frac{\partial p_k}{\partial p_e}
$$
 (26)

Werden die Ableitungen nach Knotenkoordinaten gebildet. so ist  $\partial p_k / \partial p_e = 1$ , und es sind für einen Systemknoten die Ableitungen nach den Elementknoten einfach zu summieren. Das gleiche ist der Fall. wenn mehrere Elemente gleiche Querschnitte aufweisen sollen. da ja die Parameter verschiedener Elemente als unabhängig ioneinander betrachtet werden. Für Balkenelemente ist die Abhängigkeit von Trägheitsmomenten und Quer schnitlsfläche zu berücksichtigen. Meistens wird hier an genommen. daß die Flächenträgheitsmomente I proportional dem Quadrat der Querschnittsfläche A des Balkens sind.

$$
\kappa = A^2/I = A/i^2 \tag{27}
$$

i = Trägheitsradius

 $\kappa$  ist der Profilkennwert [32, S. 222], der für ähnliche Querschnitte annähernd konstant ist. (27) entspricht der Annahme. daß sich der Querschnitt in alle Richtungen gleichmäßig verändert. Als Parameter für die Optimierung wird die Fläche A gewählt, da so die Zielfunktion W (A) linear bleibt. Die Ableitung  $\lambda_{i, A_{\mu}}$  lautet, dann

$$
\lambda_{i,A_{e}} = \lambda_{i,A} + \frac{2}{A} (\lambda_{i,\mathbf{I}_{x}} \mathbf{I}_{x} + \lambda_{i,\mathbf{I}_{y}} \mathbf{I}_{y} + \lambda_{i,\mathbf{I}_{z}} \mathbf{I}_{z}).
$$
 (28)

Die Ableitungen der Systemmasse nach den Parametern werden parallel zur Berechnung der Matrizen  $K_j$  und  $M_j$ ermittelt. Bei Abhängigkeit mehrerer Parameter sind die Ableitungen  $W_{i}$  analog Gl. (26) zusammenzufassen.

# 4. Die Realisierung des Algorithmus

Der beschriebene Algorithmus wurde in Verbindung mit dem im VEB Kombinat Schiffbau eingesetzten FE-Programm PASSAD realisiert. Dabei wurde auf der für die

Untersuchungen von Reanalyseverfahren erstellten Version PASSAU REA aufgebaut. Dies konnte mit einigen Änderungen in diesem Programm und durch Abschließen eines Optimierungsblocks geschehen. Die entstan dene Version heißt PASSAD OPT. Um den Zyklus zu realisieren. wurde zusätzlich eine untergliederte Datei angelegt, die die notwendigen Elementdaten aufnimmt. Diese Datei wird im ersten Optimierungsschritt erstellt und nach jeder Optimierung aktualisiert. Das gleiche geschieht mit den Vektoren der knotenkoordinaten.

ln die Optimierung können Stab—(Typ l). Balken- (Typ 2), Scheiben-(Typ 3) und Platten-/Scheibenelemente (Typ 6) einbezogen werden. Als Entwurfsparameter sind die Querschnittsgrößen dieser Elemente möglich. Äußerdem lassen sich die Knotenkoordinalen des FE-Modells als Parameter festlegen. Bei der Programmierung wurden alle möglichen rechenzeitsparenden Maßnahmen ergriffen. wie die Restartmöglichkeit bei der Eigenlösung mit Vektorunterraumiteration und eine Neuberechnung der Elementmatrizen nur für wirklich geänderte Elemente.

Die Eigenschwingungsberechnung erfolgt in PASSAD mit konzentrierten Massenmatrizen.

#### 5. Numerische Beispiele

Anhand zweier Beispiele soll die Funktion des Optimierungsalgorithmus erläutert werden.

# 5.1. Stabsystem mit dem Freiheitsgrad 2 (Beispiel 1)

Bild 2 zeigt dieses einfache System von zwei gelenkig \erbundenen Stäben. dessen Masse in Abhängigkeit von den Stabquerschnitten unter Frequenzrestriktionen mi nimiert werden soll. Dieses Beispiel dient zum Ausprobieren des Algorithmus. deshalb sind die Größen A. l. E,  $\rho$  ohne Dimension gegeben. Die Abhängigkeit der Masse W und der Eigenwerte von den Querschnittsflächen der Stäbe ist in einem A1-A2-Koordinatensystem dargestellt (Bild 4). Die Zielfunktion W ist als lineare Funktion der Entwurfsparameter A<sub>i</sub> zu erkennen. Die Eigenwerte sind abhängig vom Verhältnis  $\beta = A_1/A_2$ . Diese Abhängigkeit ist nichtlinear.

$$
W = \rho A_2 l (1 + 2\sqrt{2}\beta) \tag{29}
$$

$$
\lambda^{2} - \frac{4\sqrt{2} + 5\beta}{2(\sqrt{2} + 2\beta)}\lambda + \frac{\beta}{2(\sqrt{2} + 2\beta)} = 0
$$
 (30)

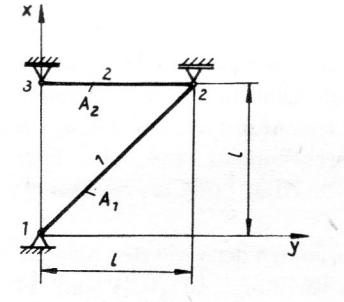

Bitd'Z Beispiel 1: Modell

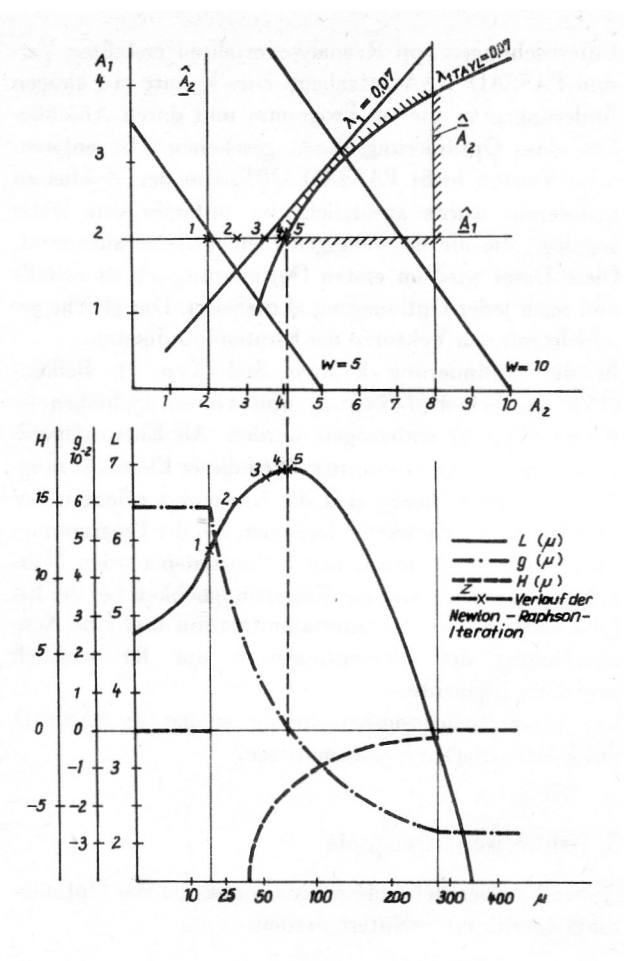

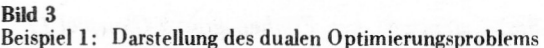

Die Elementmassen sind gleichmäßig auf die Knoten verteilt, so daß die Massenmatrix kondensiert ist.

Im Bild 3 ist im oberen Diagramm das linearisierte Optimierungsproblem Gl. (10) für den Iterationsschritt s = 0 dargestellt. Im unteren Diagramm ist das dazu duale Problem abgebildet, wobei die µ-Achse mit der A<sub>2</sub>-Achse des oberen Diagramms korrespondiert. Die obere Grenze für  $\lambda_1$  war in diesem Beispiel 0.07, wobei die Startwerte für  $A_1 = A_2 = 4.0$  waren. Die Gesamtlösung des Optimierungsproblems ergibt sich aus der schrittweisen Lösung weiterer dualer Probleme. Der Gesamtverlauf der Problemlösung ist in Bild 4 im oberen Diagramm  $(\square)$ dargestellt. Es wurden insgesamt s = 5 Schritte benötigt. Die weiteren Verläufe im Bild 4 zeigen die Berechnung des Problems von anderen Startpunkten aus, und das untere Diagramm weist für die o. g. Startwerte den Verlauf von  $\lambda_1$  (s) und W (s) aus.

#### 5.2. Stabtragwerk (Beispiel 2)

Das folgende Beispiel wurde von Sadek [25] vorgestellt. Die Masse der Konstruktion (Bild 5) ist durch Variation der Systemknoten und Elementquerschnitte minimiert worden. Für die Grundkreisfrequenz sind dabei feste Werte vorgegeben: a)  $\omega_1 = 70 \text{ s}^{-1}$ ; b)  $\omega_1 = 90 \text{ s}^{-1}$ ; c)  $\omega_1 = 100 s^{-1}$ .

Tabelle 2 enthält die Koordinaten der variierten Knoten. Die Knoten  $7-12$  in y-Richtung, 13 (0,0) und 14 (35 m. 0) sind fest. Die Grenzen für die Variation der Knoten sind in x-Richtung  $\pm$  1 m und in y-Richtung  $± 0.5$  m.

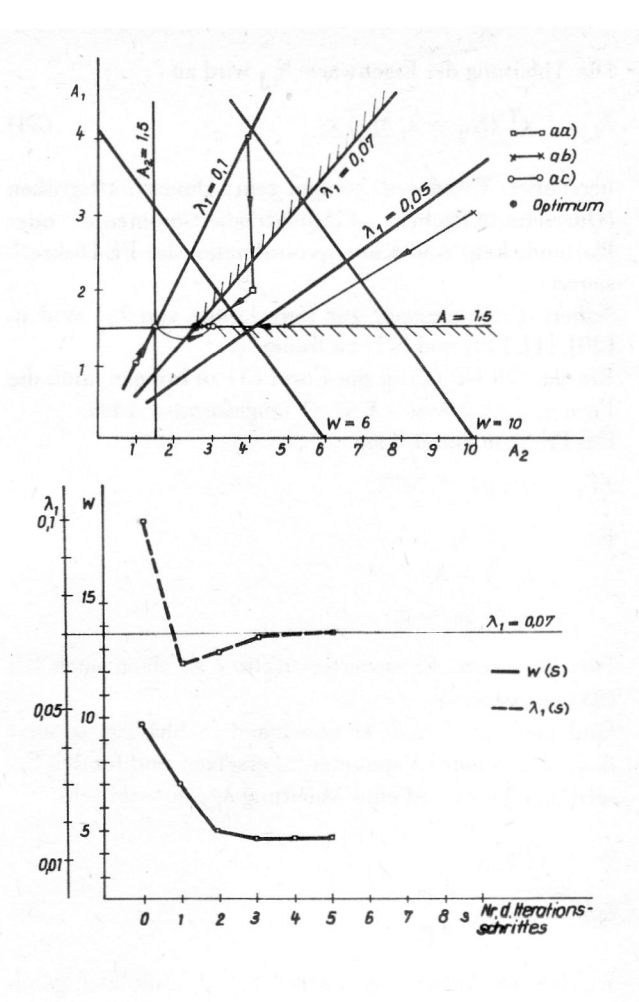

Rild 4 Beispiel 1: Iterationsverläufe

Die Stabquerschnitte betragen für die Elemente 1-14  $25 \pm 5$  cm<sup>2</sup> und die Elemente  $15-30$  17.5  $\pm$  5 cm<sup>2</sup>. Material ist Stahl (E = 2.1 · 10<sup>1</sup> l Pa,  $\rho$  = 7850 kg m<sup>-3</sup>). Die Abbruchschranken für die Iteration sind nach Gl. (4)  $\epsilon_{w} = \epsilon_{g} = 1\%$ .

Für die Berechnung der Optima wurden maximal 5 FE-Rechnungen benötigt. Bei den Beispielen a) und b) haben die Querschnitte der Endkonstruktion die Werte der unteren Schranke. Für Beispiel c) haben die Elemente 1. 3-8 Querschnitte größer als 20 cm<sup>2</sup>, alle anderen Querschnitte haben den Wert der unteren Schranke.

Tabelle 1 Querschnitte der Elemente 1, 3 - 8 für  $\omega_1$  = 100 s<sup>-1</sup> in cm<sup>2</sup>

|      | 3:   | 5:6  | 7:8  |
|------|------|------|------|
| 24.3 | 26.6 | 23.0 | 28.4 |

Die Ergebnisse für die Knotenkoordinaten sind in Tabelle 2 zusammengefaßt und in Bild 5 dargestellt.

Die Iterationsverläufe Bild 6 zeigen deutlich, daß schon im 1. Optimierungsschritt eine wesentliche Verbesserung des Entwurfes erreicht wird, während die letzten Schritte nur noch kleinere Korrekturen bringen. Die Variationsschranken für die Parameter wurden für die Querschnitte  $v_{\text{u}} = 0.5$ ;  $v_{\text{o}} = 1$  und für die Knotenkoordinaten nach Gl. (12) mit  $\varphi = 1$  berechnet. Die geringfügigen Abweichungen der Ergebnisse von der Quelle [25] sind da-

206

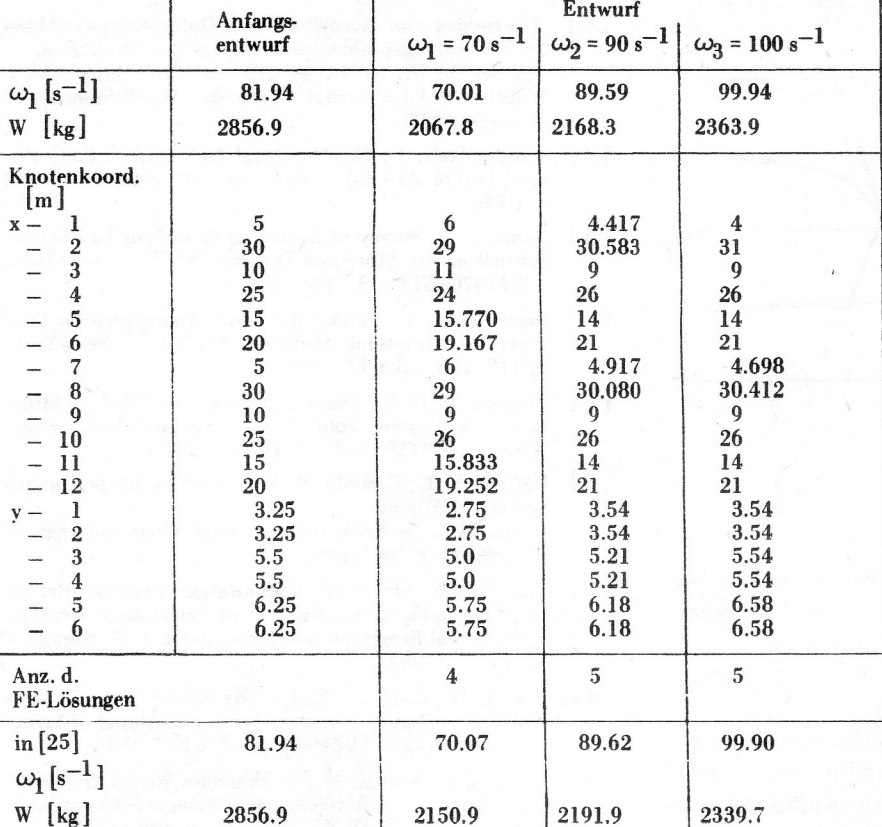

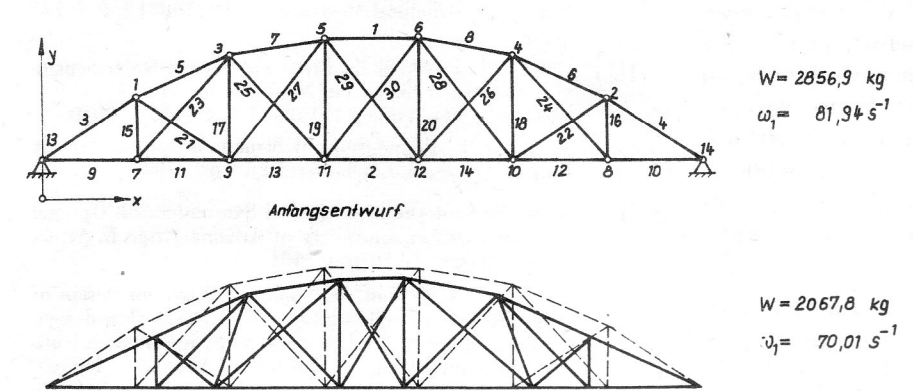

 $\overline{\omega}_1 = \underline{\omega}_1 = 70 s^{-1}$ 

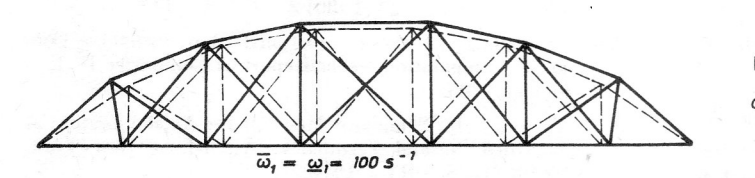

2363,9 kg 99,94 5

Bild 5 Beispiel 2: Anfangsentwurf und Endentwurf Gestrichelt - Gestalt des Anfangsentwurfes

mit zu erklären, daß dort ein anderes Optimierungsverfahren verwendet wird, so daß durch den unterschiedlichen Verlauf der Iteration bei der Abbruchschranke  $\epsilon = 1$  % keine völlige Übereinstimmung erwartet werden kann.

# 6. Schlußfolgerungen aus den Beispielrechnungen

Die vorgestellten Beispiele verdeutlichen die Funktion des auf der Grundlage der gemischten Taylorreihenapproximation hergeleiteten dualen Optimierungsverfahren. Es ist anwendbar auf die Minimierung der Masse von Konstruktionen unter Eigenfrequenzrestriktionen. Das Programm PASSAD OPT ist für Querschnitts- und Gestaltoptimierungsaufgaben geeignet.

Folgende Aussagen lassen sich anhand der Ergebnisse treffen:

a) Die Konvergenz der Lösung gegen ein lokales Minimum ist gewährleistet.

# **Tabelle 2** Beispiel 2: Anfangsentwurf und

Ergebnisse

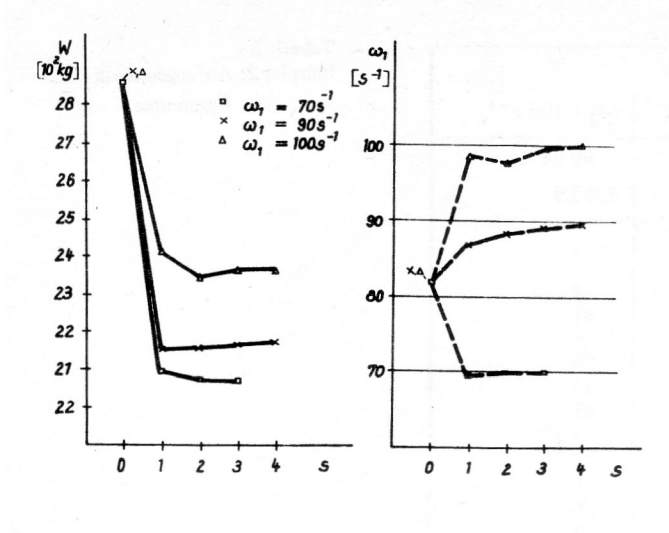

Bild 6 Beispiel 2: Iterationsverläufe

b) Die Konvergenzgeschwindigkeit hängt wesentlich von den Variationsschranken bei der Lösung des linearisierten OP ab. Für Balken- bzw. Plattenstrukturen wird bei Querschnittsoptimierung die Gl. (12) empfohlen.

Für Gestaltoptimierungen ist grundsätzlich (12) vorzuziehen, wobei die Wahl von  $\varphi$  und pi entscheidenden Einfluß auf die Konvergenzgeschwindigkeit hat. Für Querschnittsoptimierungen von Stab- und Scheibenstrukturen ist  $v_{oj} = v_{uj} = const.$  ausreichend.

- c) Im ersten Optimierungsschritt wird im allgemeinen die wesentliche Entwurfsverbesserung erzielt. Die Masse unterscheidet sich dann nur unwesentlich von der Masse der optimalen Struktur. In den weiteren Schritten wird der Entwurf dann so verändert. daß die Restriktionen erfüllt werden. Sind die Variationsgrenzen im 1. Schritt wesentlich enger gezogen als die Parameterrestriktionen. so sind für diese starke Entwurfsänderung wenige Schritte mehr notwendig.
- d) Die Frequenzen der erreichten optimalen Strukturen sind grundsätzlich kleiner oder gleich der festgelegten Restriktionen (gilt für aktive Restriktionen). Dies ist bei der Festlegung der Restriktionen und von  $\epsilon_g$  zu beachten.
- e) Existiert eine optimale Konstruktion zu den gegebenen Restriktionen, so wird diese von verschiedenen Startpunkten der Iteration aus erreicht.
- f) Der Hauptaufwand der Berechnung liegt bei der FE-Analyse der Konstruktion, und er ist durch die Begrenzung der Iterationszyklen zu regulieren. Einfluß auf den Aufwand haben somit auch die Abbruchbedingungen  $\epsilon_w$  und  $\epsilon_g$ .

Der beschriebene und realisierte Optimierungsalgorithmus ist allgemeingültig und auch auf andere Restriktionen anwendbar. Für eine größere Anzahl von Restriktionen und damit unbekannte des dualen OP empfiehlt sich die Suche nach einem effektiveren Lösungsalgorithmus als die Newton-Raphson-Iteration.

# **LITERATUR**

- $\left[1\right]$ Anwendung von Reanalyse- und Optimierungsverfahren bei Schwingungsproblemen schiffbaulicher Strukturen. F/E-Bericht Nr. ST 14-87-02 / Sektion Schiffstechnik. Wilhelm-Pieck-Universität Rostock; U. Schramm. Rostock, 1987.
- [2] Vanderplaats, G. N.: Structural Optimization-Past, Present, Future. AIAA.-J. - New York. 20 (1982) 7 - S. 992  $-1000.$
- [3] Arora, J. S.: Survey of Structural Reanalysis Techniques. Journal of the Structural Division, ASCE. - New York,  $102(1976)$  ST4 - S. 783 - 802.
- $[4]$ Schmidt, L. A.: Farshi, B.: Some Approximation Concepts for Structural Synthesis. AIAA-J. - New York,  $12(1974)$  5 – S. 692 – 699.
- [5] Topping, B. H. V.: Shape Optimization of Skeletal Structures: A Review, Journal of Structural Engineering.<br>ASCE. – 109 (1983) 8 – S. 1933 – 1951.
- [6] Haftka, R. T.; Grandhi, R. V.: Structural Shape Optimization - A Survey. Comp. Meth. in Appl. Mech. in Appl. Mech. and Engn. - $57(1986) - S.91 - 106.$
- The OASIS Structural Optimization System: Report  $\lceil 7 \rceil$ Nr. 85 - 3/The Royal Institute of Technology, Dept. of Aeronautical Structures and Materials; B. J. D. Esping. -Stockholm, 1985
- [8] Hou, J. W.; Benedict, R. L.: The Elastic-Plastic Torsion Problem: A Direct Boundary Problem. Journal of Structural Mechanics.  $-12(1984)4 - S.447 - 463$ .
- $\left[9\right]$ Khot, N. S.; Kamat, M. P.: Minimum Weight Design of Truss Structures with Geometric Nonlinear Behavior. AIAA-J. - New York, 23 (1985)  $1 - S$ . 139 - 144.
- Mroz, Z.; Kamat, M. P.; Plaut, R. H.: Sensivity Analysis  $[10]$ and Optimal Design of Nonlinear Beams and Plates Journal of Structural Mechanics. - 13 (1985) 3/4, S. 245  $-266.$
- [11] Haftka, R. T.; Mroz, Z.: First- and Second-Order Sensitivity Analysis of Linear and Nonlinear Structures. AIAA-J. - New York, 24 (1986)  $7 - S$ . 1187 - 1192.
- [12] Morris, A. J.: Foundations of Structural Optimization: A Unified Approach.-Chichester: New York, 1982.
- $[13]$ Proceedings of the International Symposium on Optimal Structural Design. University of Arizona; Hrsg.: E. Atrek, R. H. Gallagher. - Tucson, 1981.
- $\lceil 14 \rceil$ Huges, O.: A Method for Nonlinear Optimum Design of Large Structures and Application to Naval Ship design. In: Proceedings of the International Symposium on Optimum Structural Design / University of Arizona. Tueson.  $1981. - S. 10/5.$
- $\vert 15 \vert$ Hughes, O. F.; Mistree, F.; Zanic, V.: A Practical Method for the Rational Design of Ship Structures. Journal of Ship Research.  $-24(1980)$  2  $-$  S. 101  $-113$ .
- [16] Proceedings of the International Ship Structures Congress. Computation Means/Report of Committee IV.1. -Genua, 1985.
- Taylor, J. E.: Minimum Mass Bar for Axial Vibration at  $\lceil 17 \rceil$ Specified Natural Frequency. AIAA-J. - New York,  $5(1967) - S. 1911 - 1913.$
- Taylor, J. E.: Optimal Design of a Vibrating Bar with  $[18]$ Specific Minimum Cross-section. AIAA-J. - New York.  $6(1968) - S. 1379 - 1381.$
- [19] Turner, M. J.: Design of Minimum Mass Structures with Specified Natural Frequencys. AIAA-J. -- New York,  $5(1967) - S.406 - 412$
- [20] Zargamee, M. S.; Optimum Frequency of Structures. AIAA-J. - New York, 6 (1968) 4 - S. 749 - 750.
- [21] Pierson, B. L.: A Survey of Optimal Structural Design under Dynamic Constraints. Int. J. for Num. Meth. in Engn. - Chichester; New York. 4 (1972) - S. 491 - 499.
- $[22]$ Schlüter, H.-J.: Optimierung der Eigenschwingungen verrippter Platten. VEB Kombinat Schiffbau, Stammbetrieb, Direktorat E; Rostock, 1986. (unveröffentlicht)
- [23] Schlüter, H.-J.: Optimierung von Eigenschwingungen verrippter Platten. Wiss. Zeitschr. d. WPU Rostock; Naturwiss. Reihe. - Rosiock, 34 (1985)  $5 - S$ . 83  $- 87$ .
- [24] Sadek, E. A.: Dynamic Optimization of Framed Structures. Computers and Structures. - Oxford; New York, 21 (1985) 6.
- [25] Sadek, E. A.: Dynamic Optimization of Framed Structures with Variable Layout. Int. J. for Num. Meth. in Engn. - Chichester; New York, 23 (1986)  $7 - S$ . 1273 -1294.
- [26] Fleury, C.: Structural Weight Optimization by Dual Methods of Convex Programming. Ing. J. for Num. Meth. in Engn. - Chichester; New York,  $14 (1979) - S. 1761 -$ 1783.
- [27] Elster, K.-H.: Nichtlineare Optimierung. -- Leipzig, 1978.
- [28] Braibant, V.; Fleury, C.: An Approximation Concepts Approach to Shape Optimal Design Comp. Meth. in Appl. Mech. and Engn.  $-53(1985) - S. 119 - 148.$
- [29] Fox, R.-L.; Kapoor, M. P.: Rates of Change of Eigenvalues and Eigenvektors. AIAA.J. - New York,  $6(1968)12 - S. 2426 - 2429.$
- [30] Schramm, U.; Schlottmann, G.: Zur Anwendung von Reanalyseverfahren bei Kontinuumschwingungen. In: 6. Tagung Festkörpermechanik; Dynamik und Getriebetechnik/HFR Festkörpermechanik, Dresden, Teil B. Leipzig,  $1985 - S$ . XXXVII/1  $- 12$ .
- [31] Schramm, U.: Zur Anwendung von Reanalyseverfahren bei der Eigenschwingungsberechnung mit der Methode der finiten Elemente. Schiffbauforschung (im Druck).
- [32] Taschenbuch Maschinenbau, Bd. 1/II Grundlagen. -Berlin, 1980.